## **Wymagania edukacyjne dla przedmiotu informatyka – liceum i technikum klasa pierwsza - poziom podstawowy**

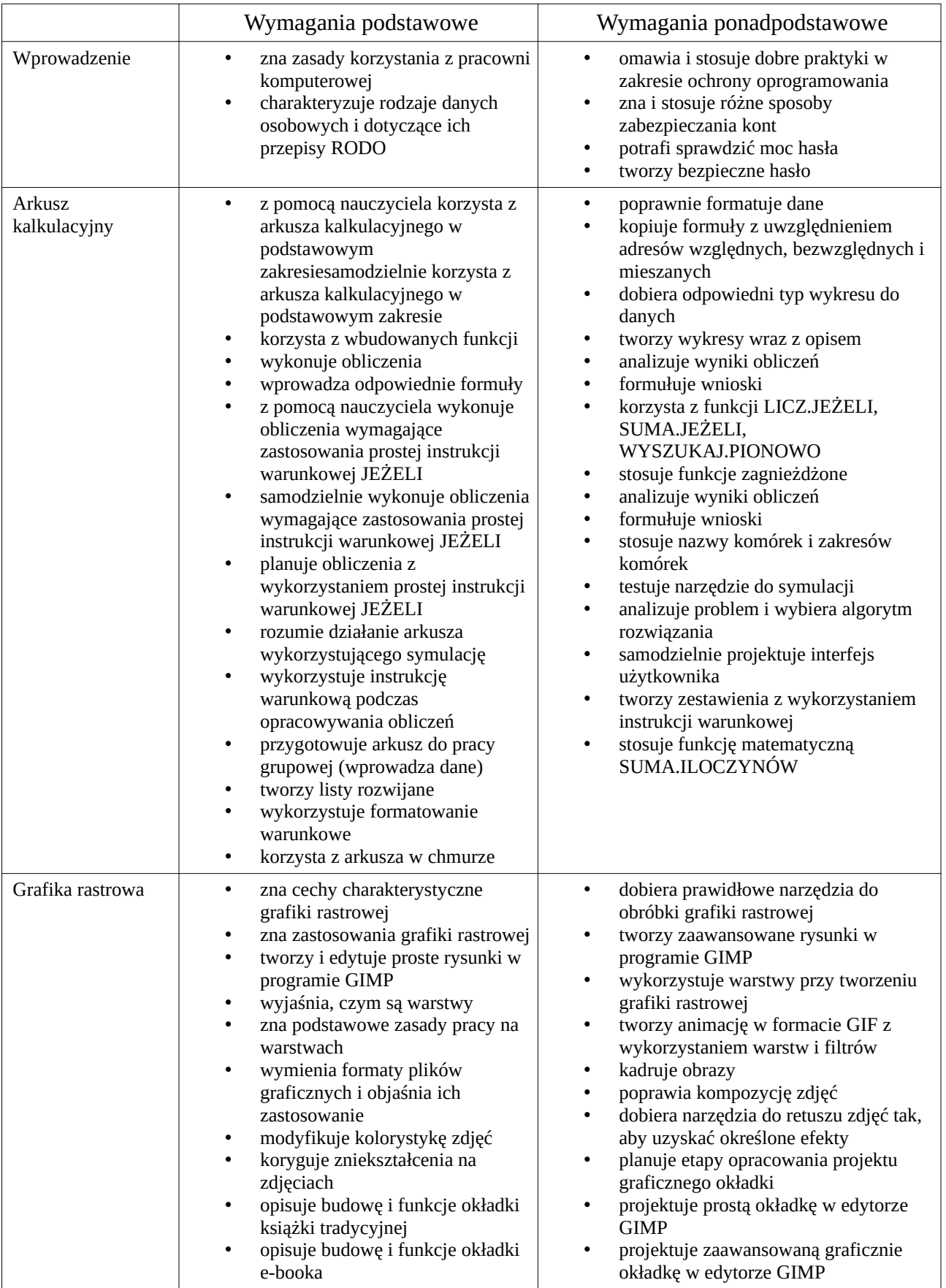

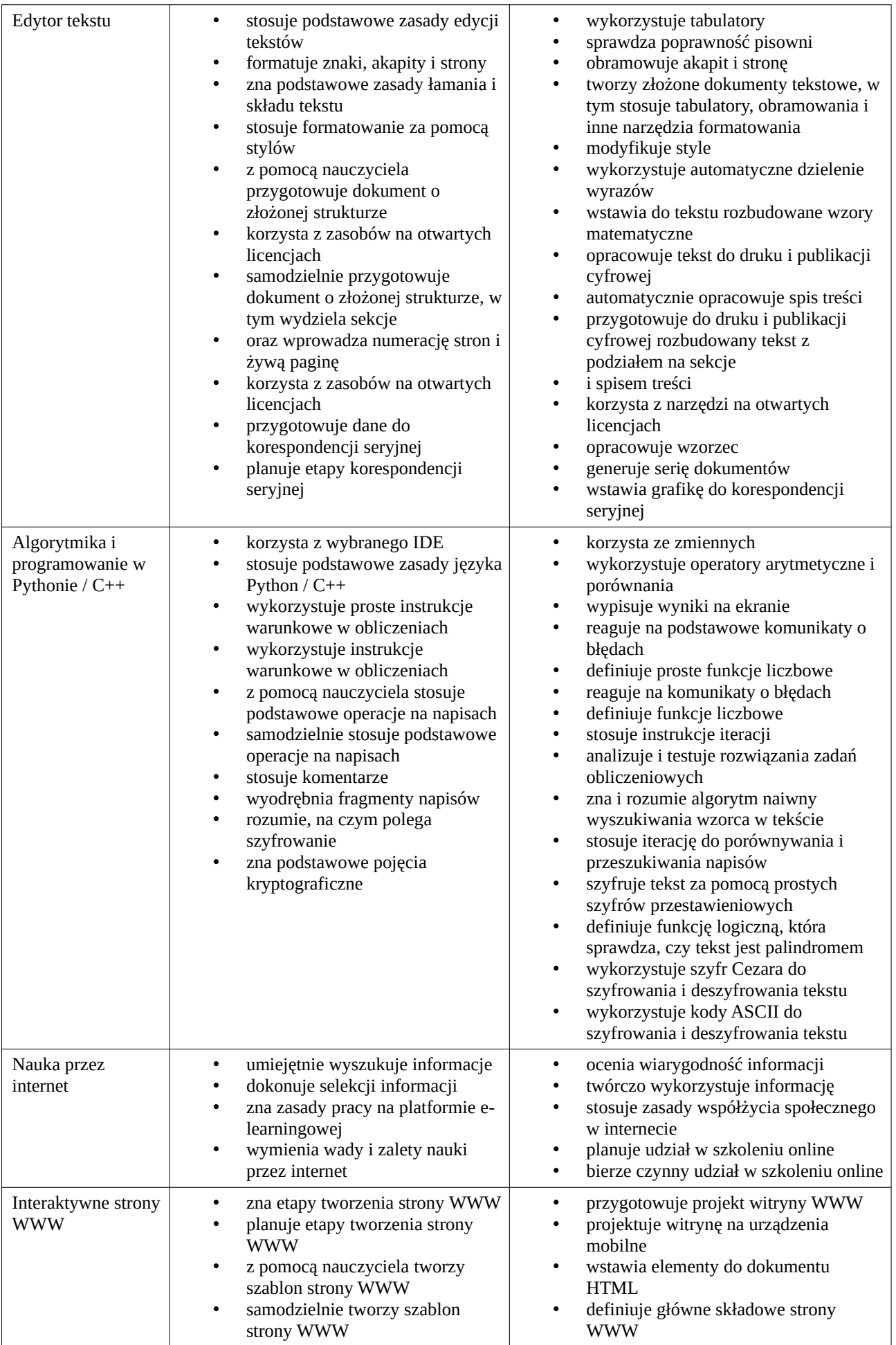

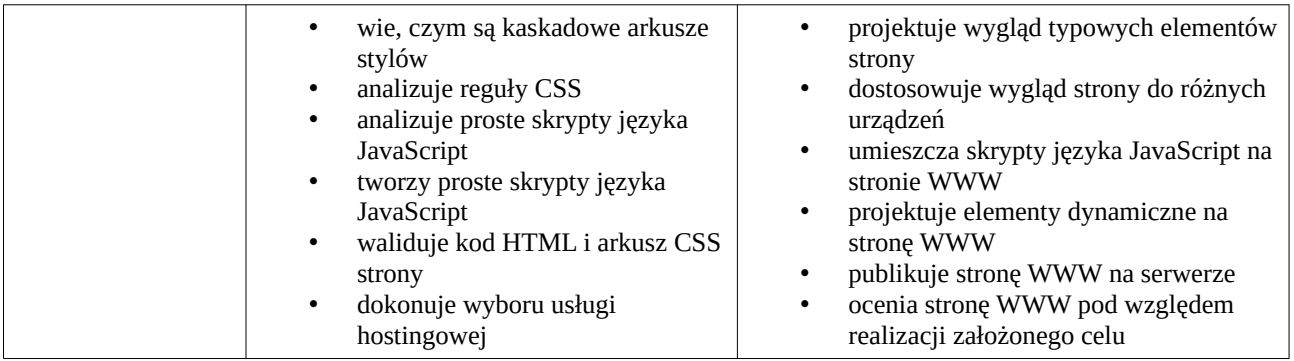